# 02-源代码下载及Developer授权码生成

Atlassian的客户在获得其相关产品的授权之后,可以使用授权的账户来下载对应产品的源代码。(非授权 用户无法下载)

授权账户是指在采购相关产品时,向Atlssian提交的联系邮件地址(此邮件账户可以用来找回密码或者重 置密码)

#### 本页内容

- [源代码下载](#page-0-0)
- [获得Developer授权码](#page-1-0) [说明](#page-1-1)

## <span id="page-0-0"></span>源代码下载

使用授权账户使用<https://my.atlassian.com/>

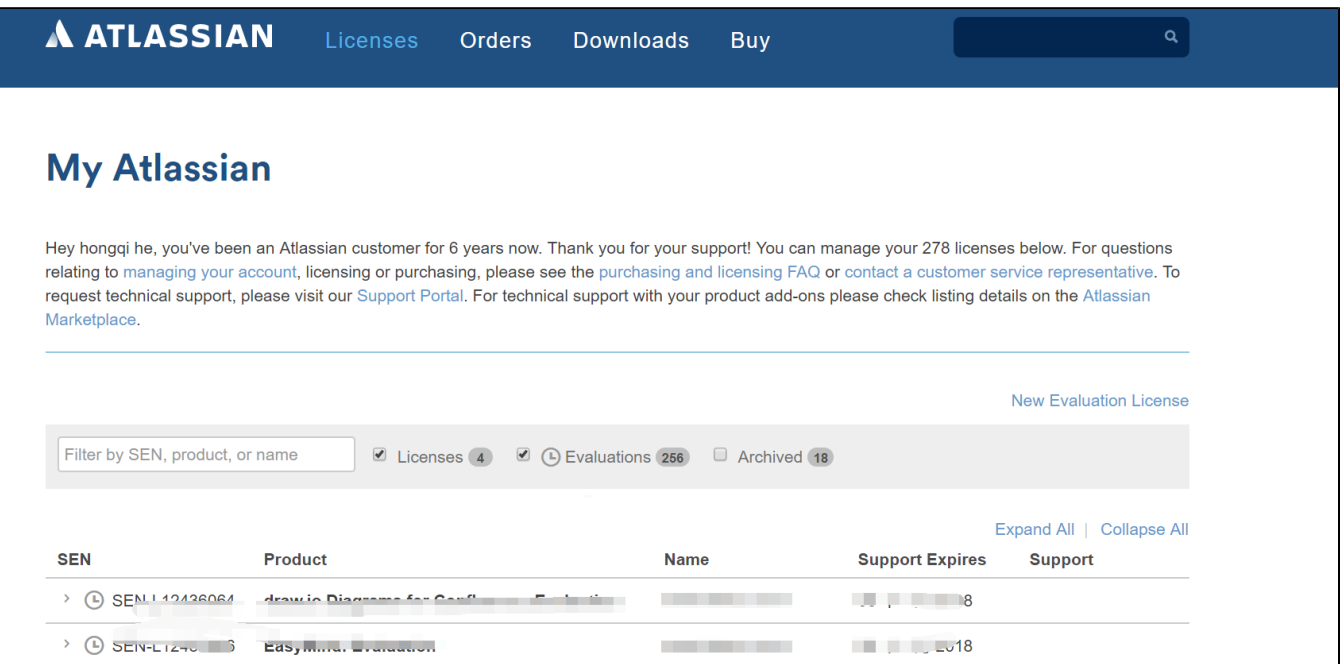

#### 点击授权的产品后,点击"Download Source"

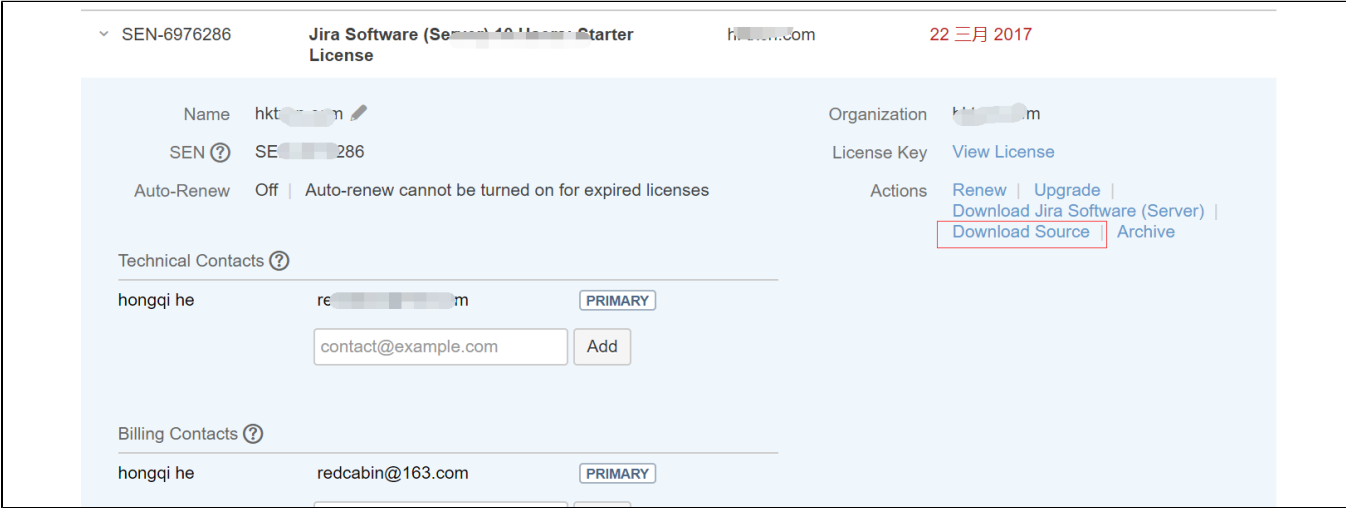

确认下载代码相关协议

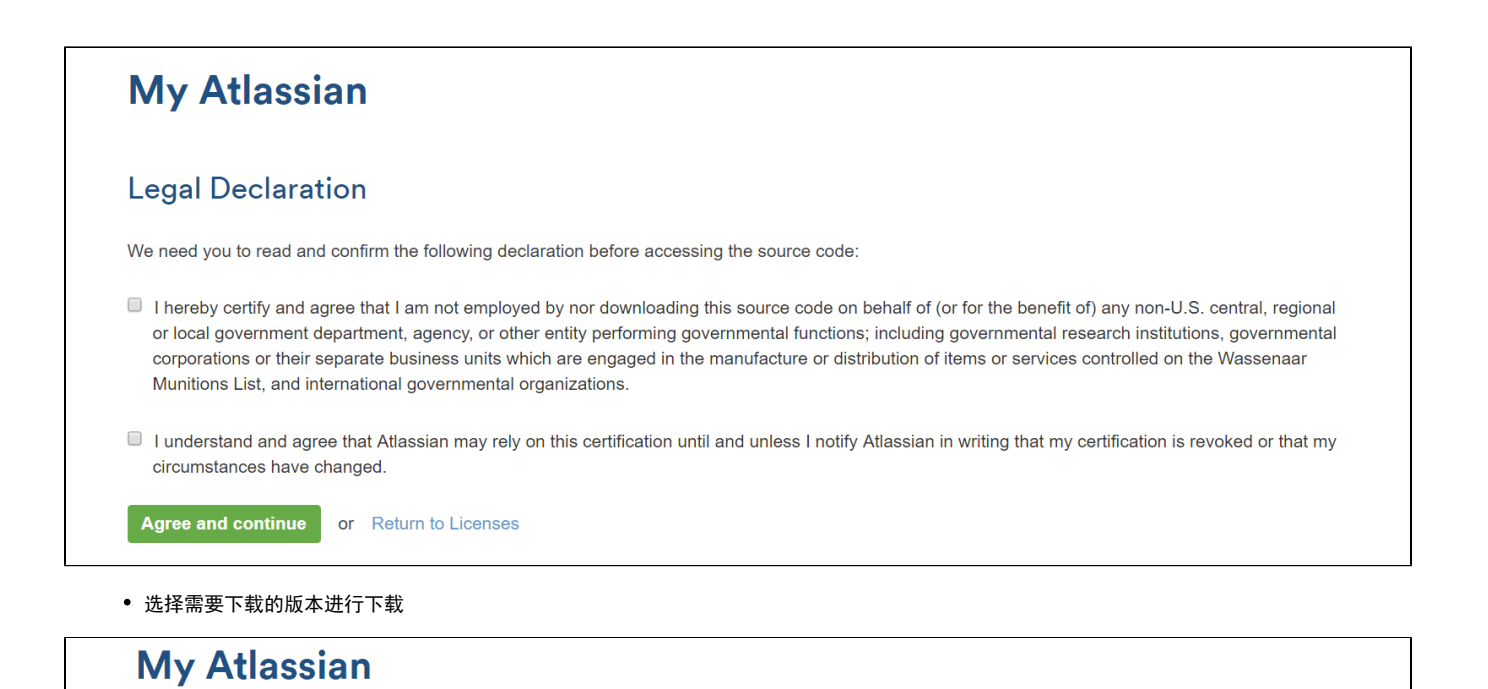

### **Source Downloads**

Your license entitles you to the JIRA Software source for the period of your license. Do not distribute source files.

Source may not be provided for JIRA Software beta releases, developer releases or release candidates, as these are not considered a stable base on which to build extensions or customisations. If you have some special requirement for the source-code of some JIRA Software version not listed on this page, please contact us directly.

If you have any questions about the source or its architecture, please visit Atlassian Answers. If you have any questions about licensing, please ask us. We're only too happy to help you out.

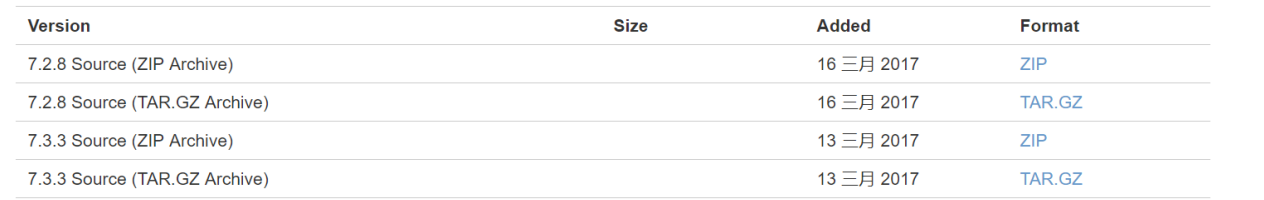

# <span id="page-1-0"></span>获得Developer授权码

<span id="page-1-1"></span>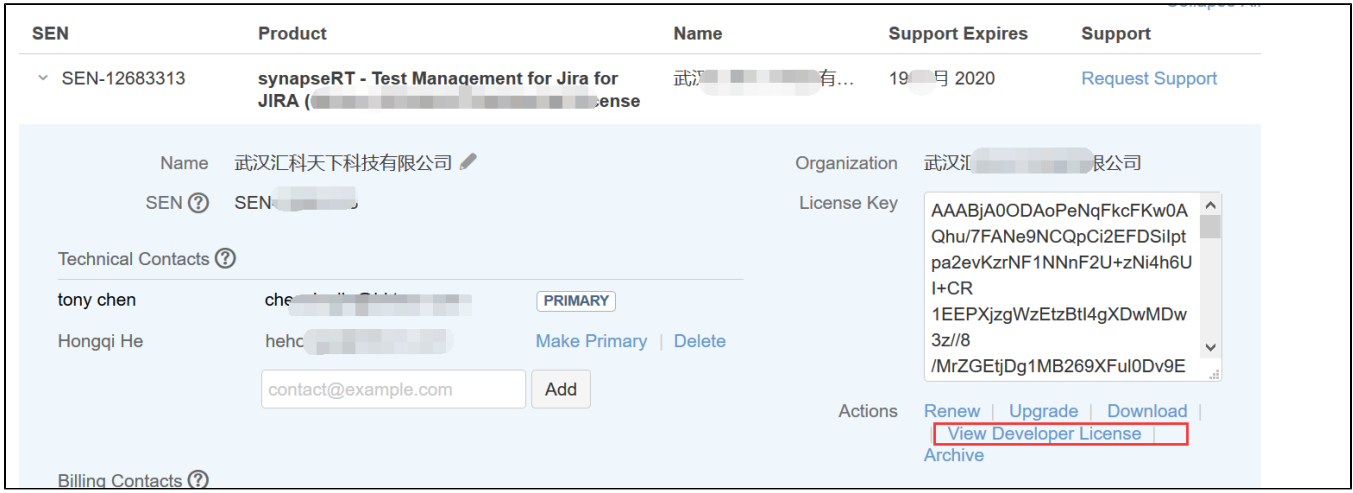

## 说明

- 源代码下载受采购时间限制,超过技术服务期的最新代码无法下载
- 源代码可以进行修改,并用于公司内部,许可限制修改后作为商业发布
- 源代码内部使用,源代码许可禁止对外分发